## **OPIS WYMAGAŃ DO INWENTARYZACJI NOWEGO OŚWIETLENIA ULICZNEGO**.

## 1. **Inwentaryzacja nowej infrastruktury oświetleniowej.**

Inwentaryzacja metodą geoinformatyczną wybudowanego oświetlenia umożliwiającą migrację danych do systemu informacji przestrzennej w oprogramowaniu QGIS wykonana zgodnie z opisem poniżej.

Dla obiektów podlegających geoinwentaryzacji należy podać lokalizacje XY w formacie SHP zapisane w systemie odniesień przestrzennych w układzie prostokątnych płaskich, strefa Polska 1992/19, WGS 1984, system wysokości MSL (Średni poziom morza), model obowiązującej quasi-geoidy PL-geoid-2011 zgodnie z rozporządzeniem Rady Ministrów z dnia 15 października 2012 r. w sprawie państwowego systemu odniesień przestrzennych (Dz. U. z 2012 r., poz. 1247). Baza Danych ma obejmować warstwy wektorowe opisane atrybutami.

Poszczególne warstwy wraz z listą atrybutów:

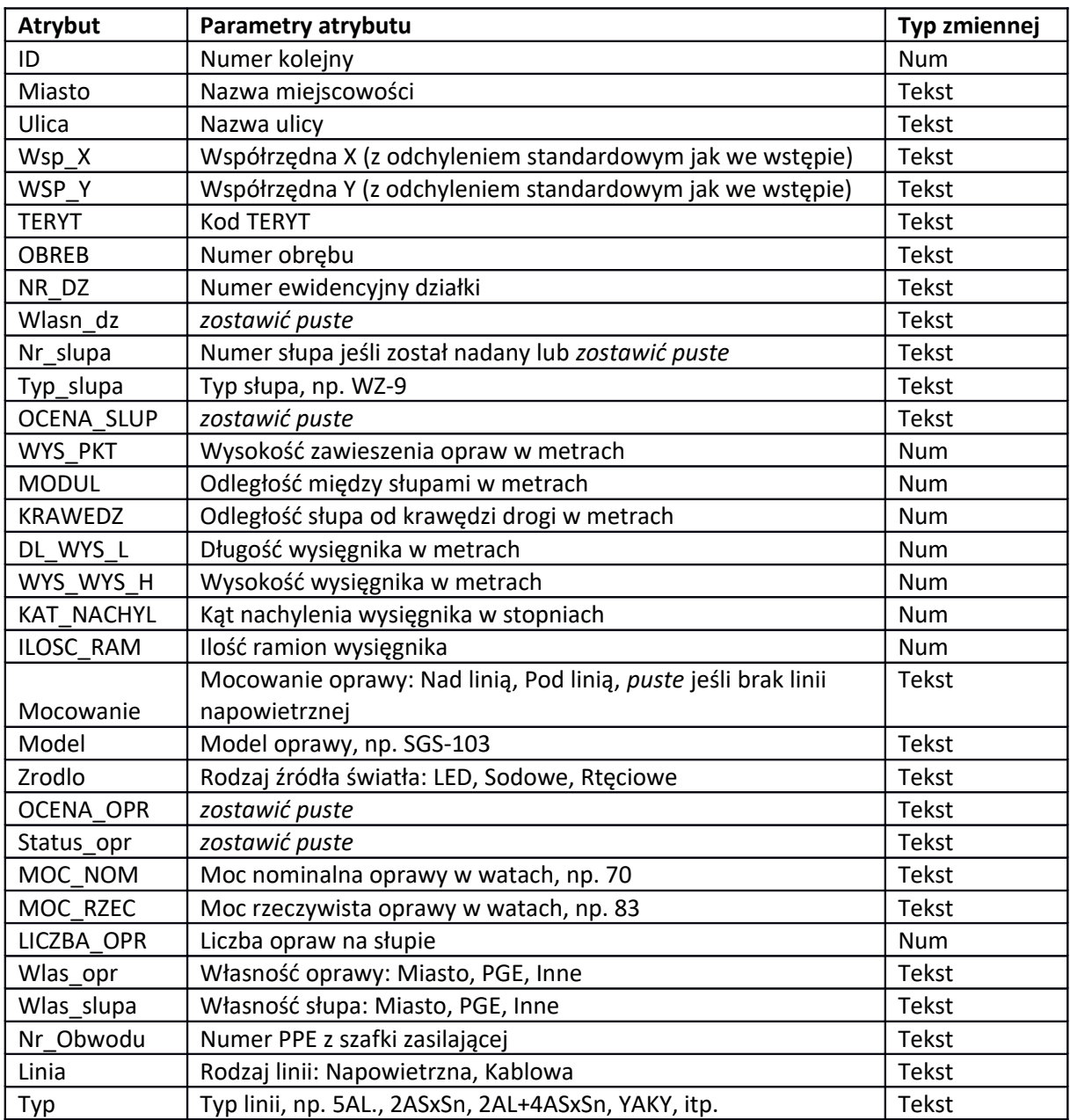

1. Warstwę wektorową **LATARNIE** (podlegają geoinwentaryzacji) opisaną atrybutami:

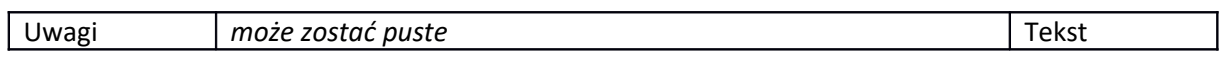

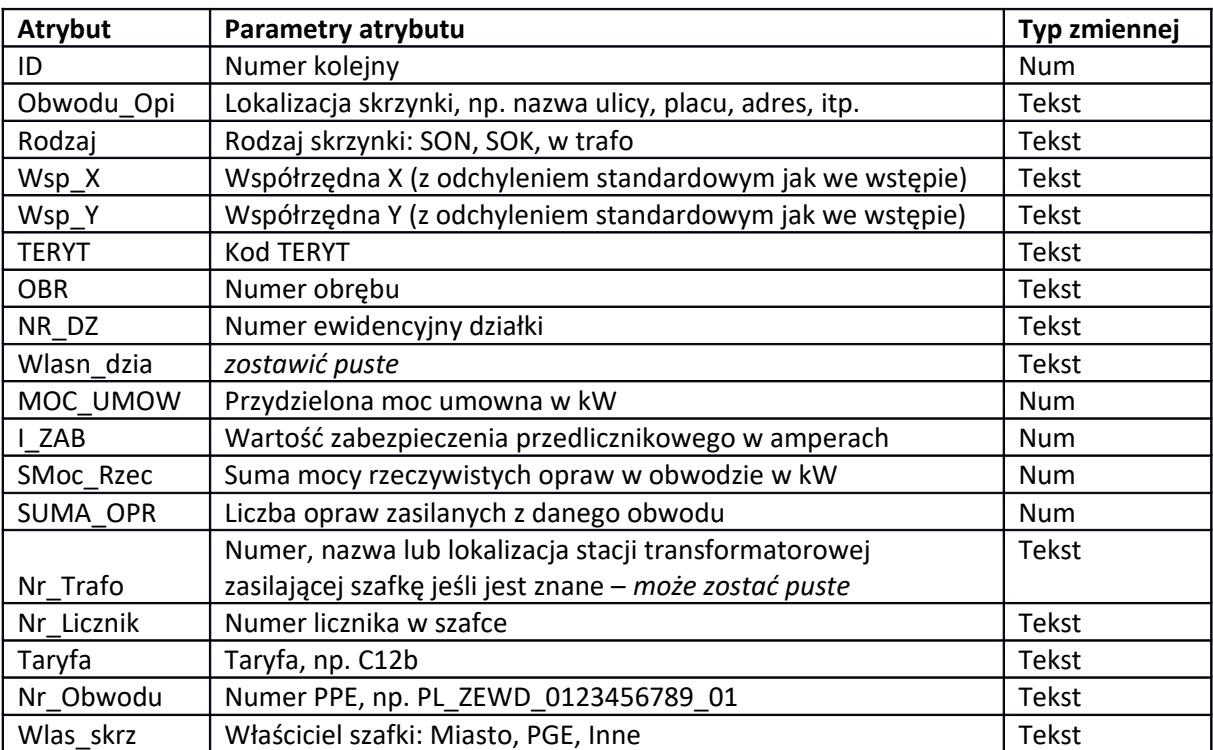

2. Warstwę wektorową SKRZYNKI STERUJĄCE (podlegają geoinwentaryzacji) opisaną atrybutami: